## **Contents**

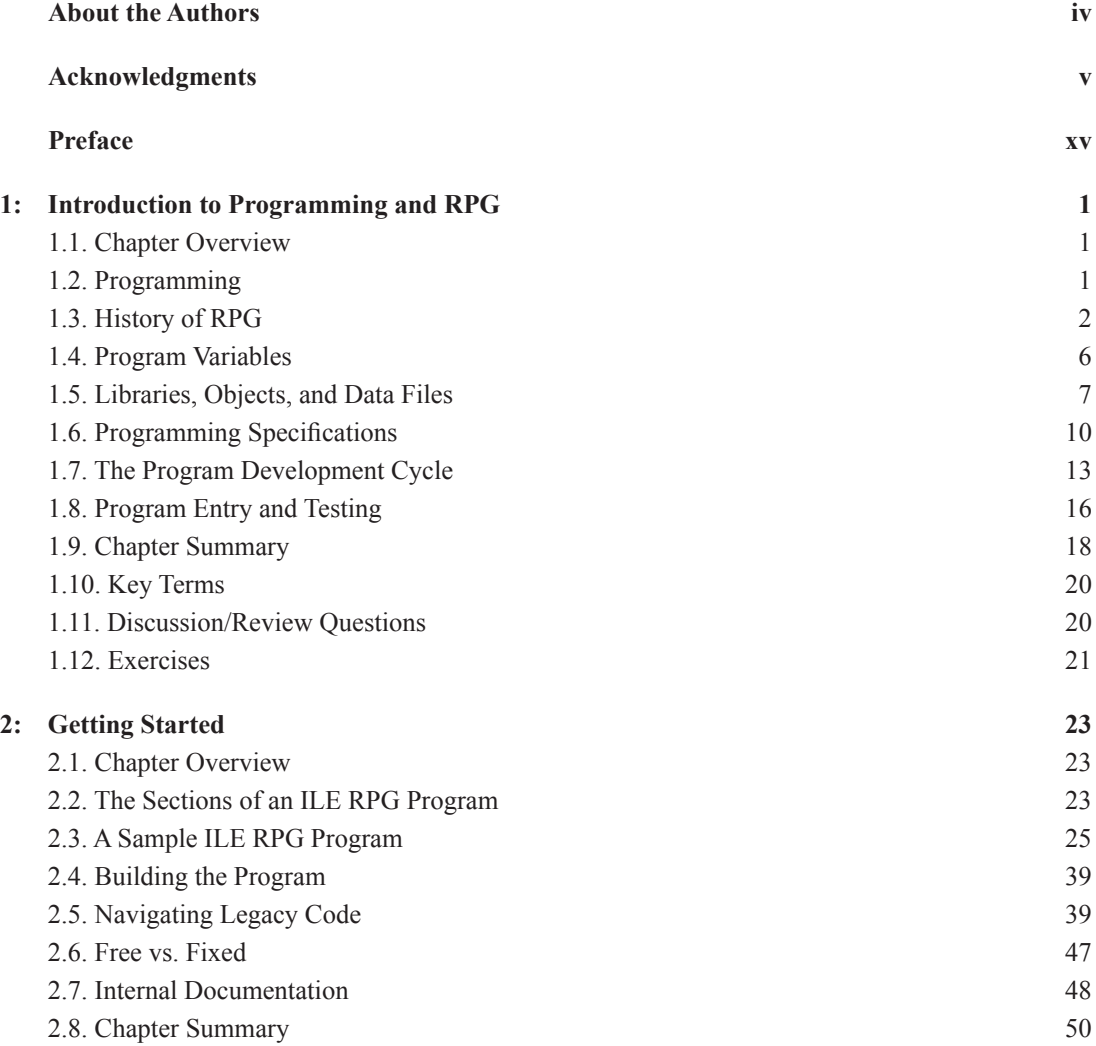

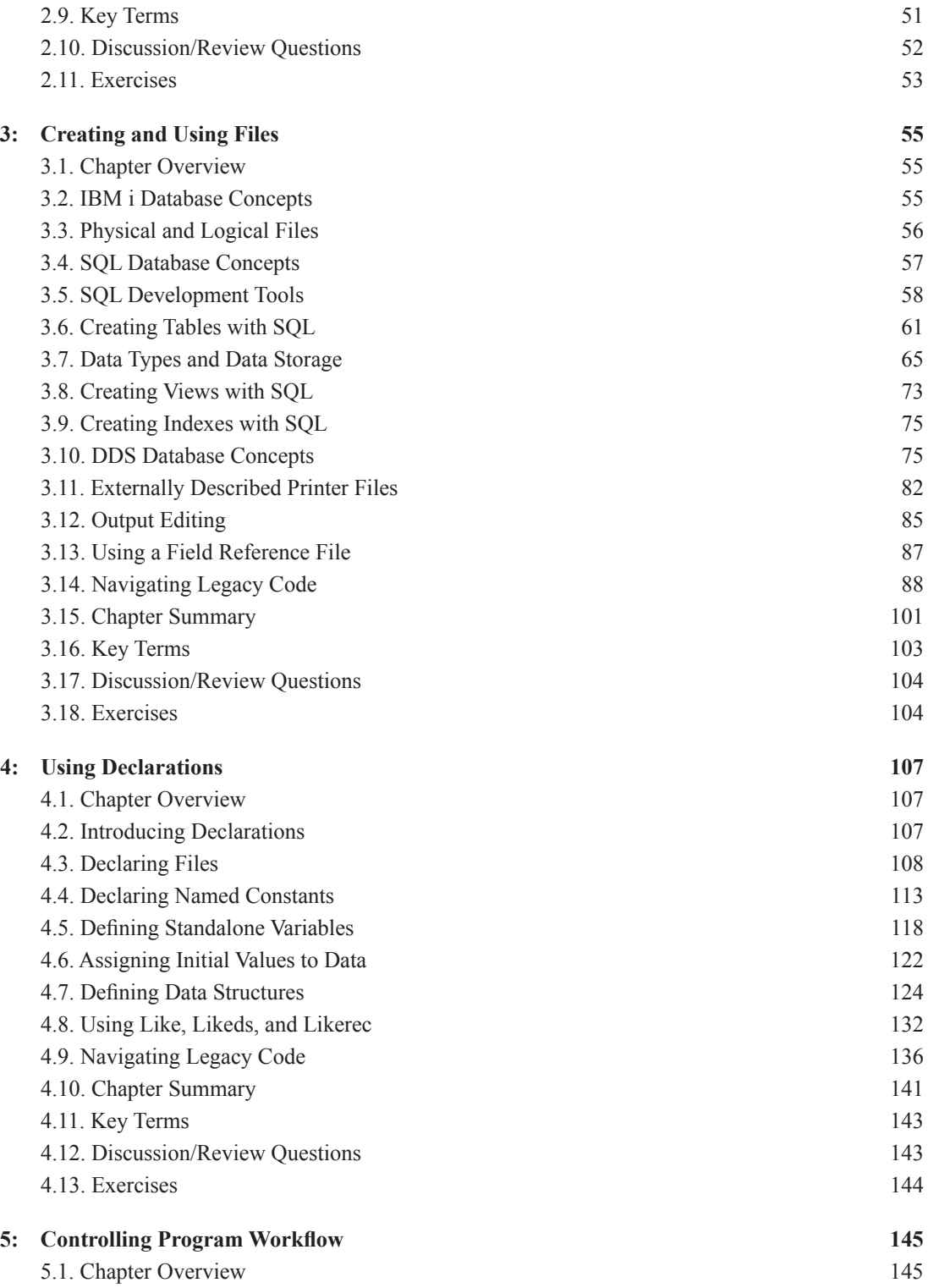

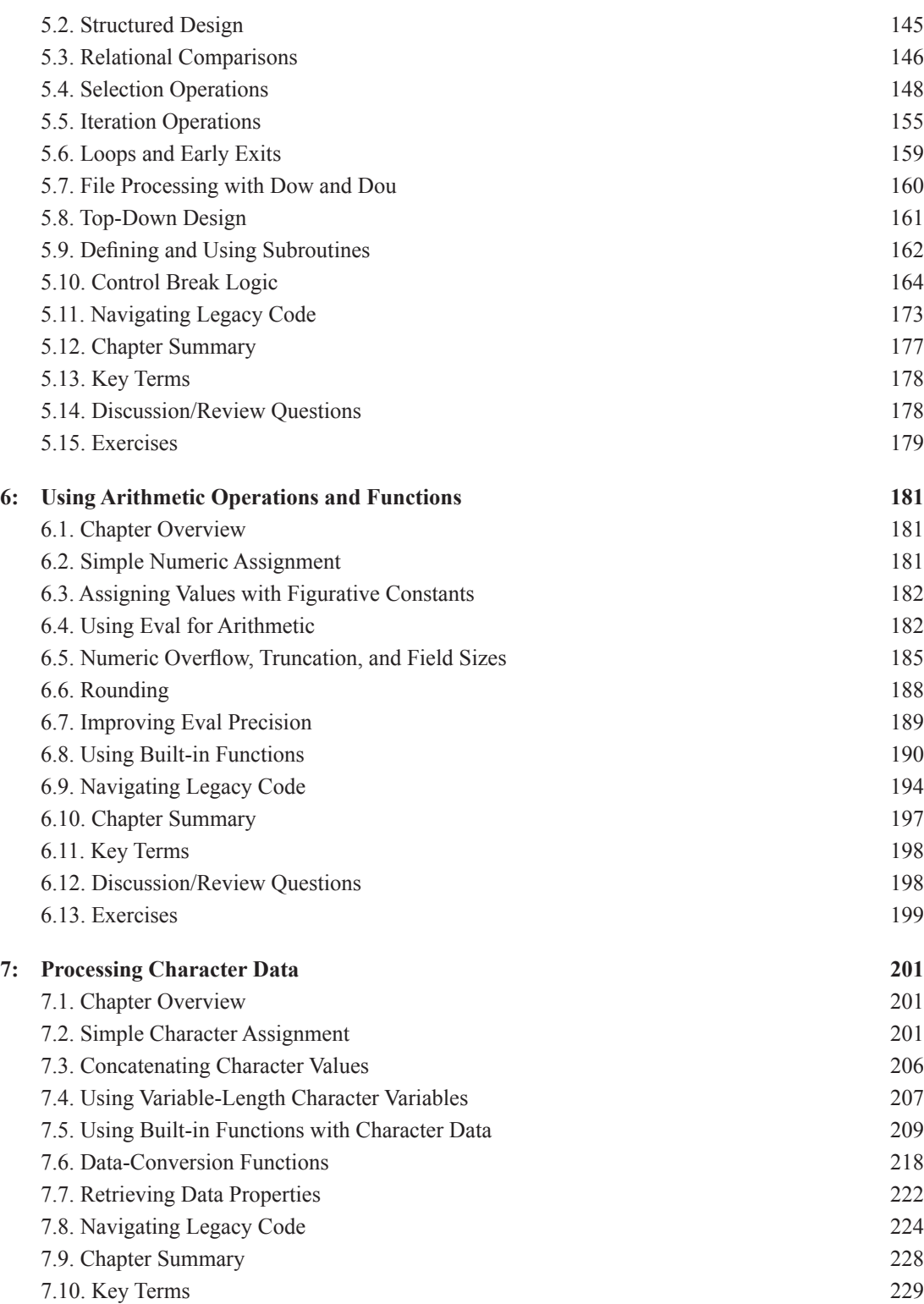

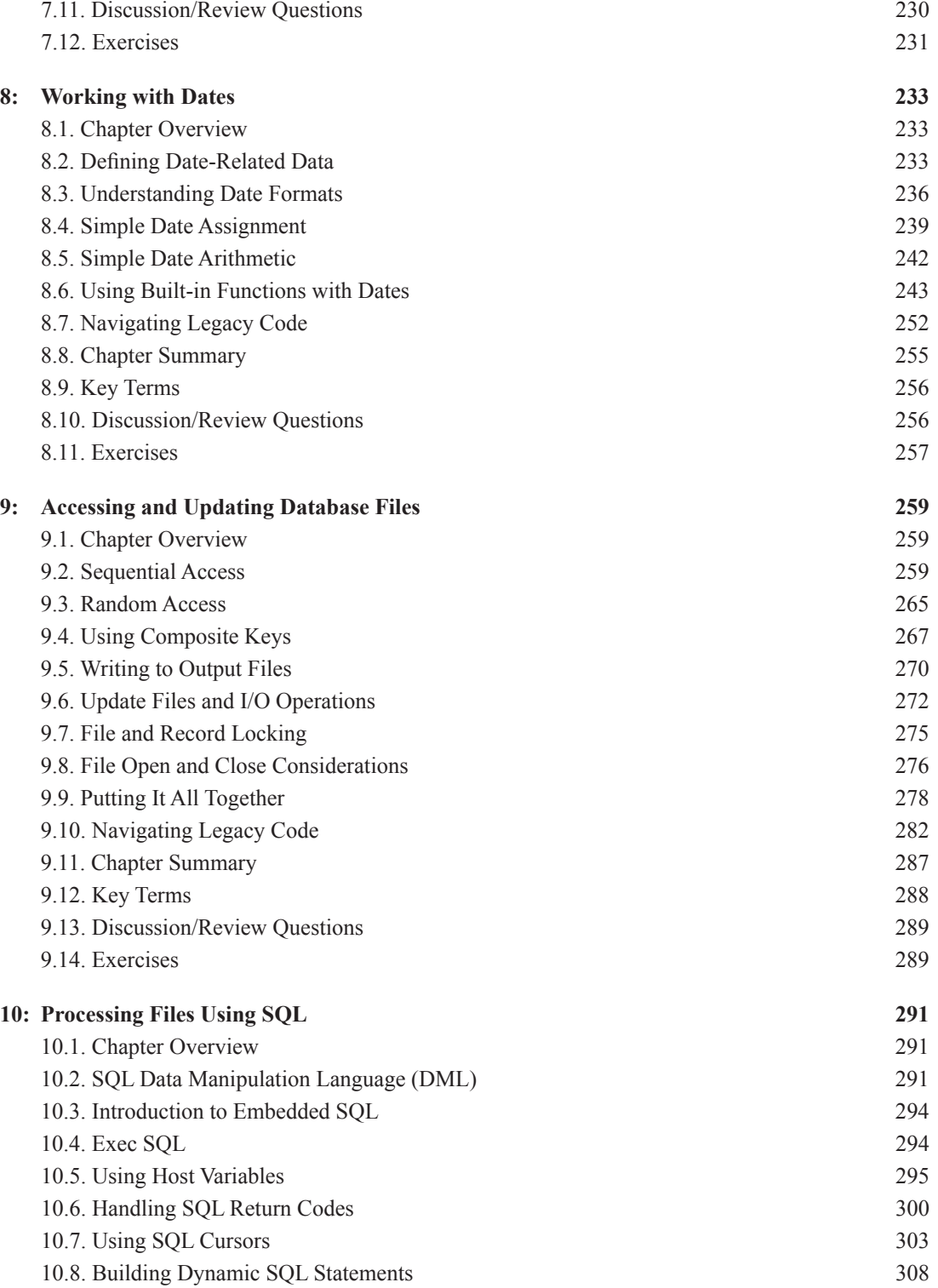

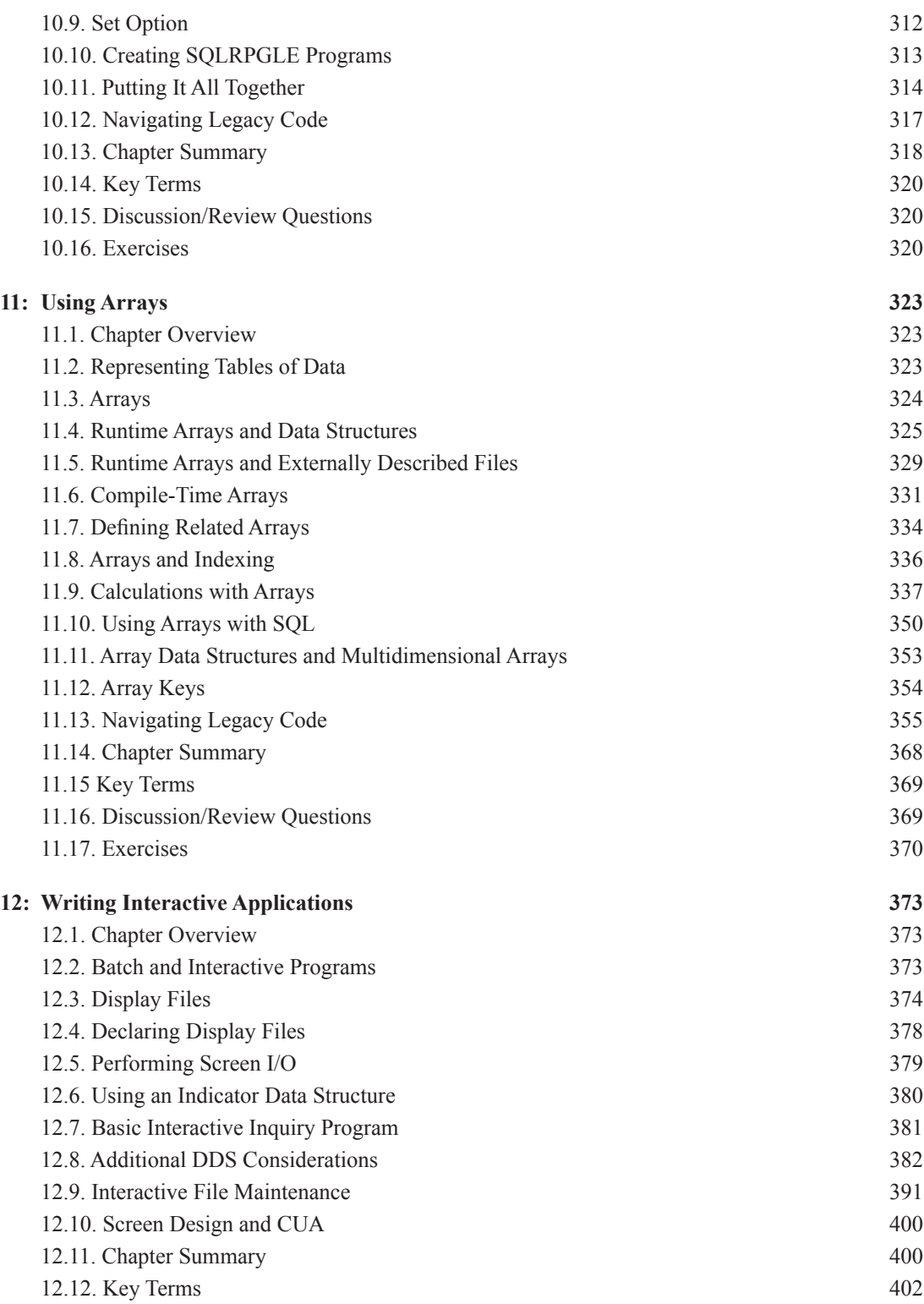

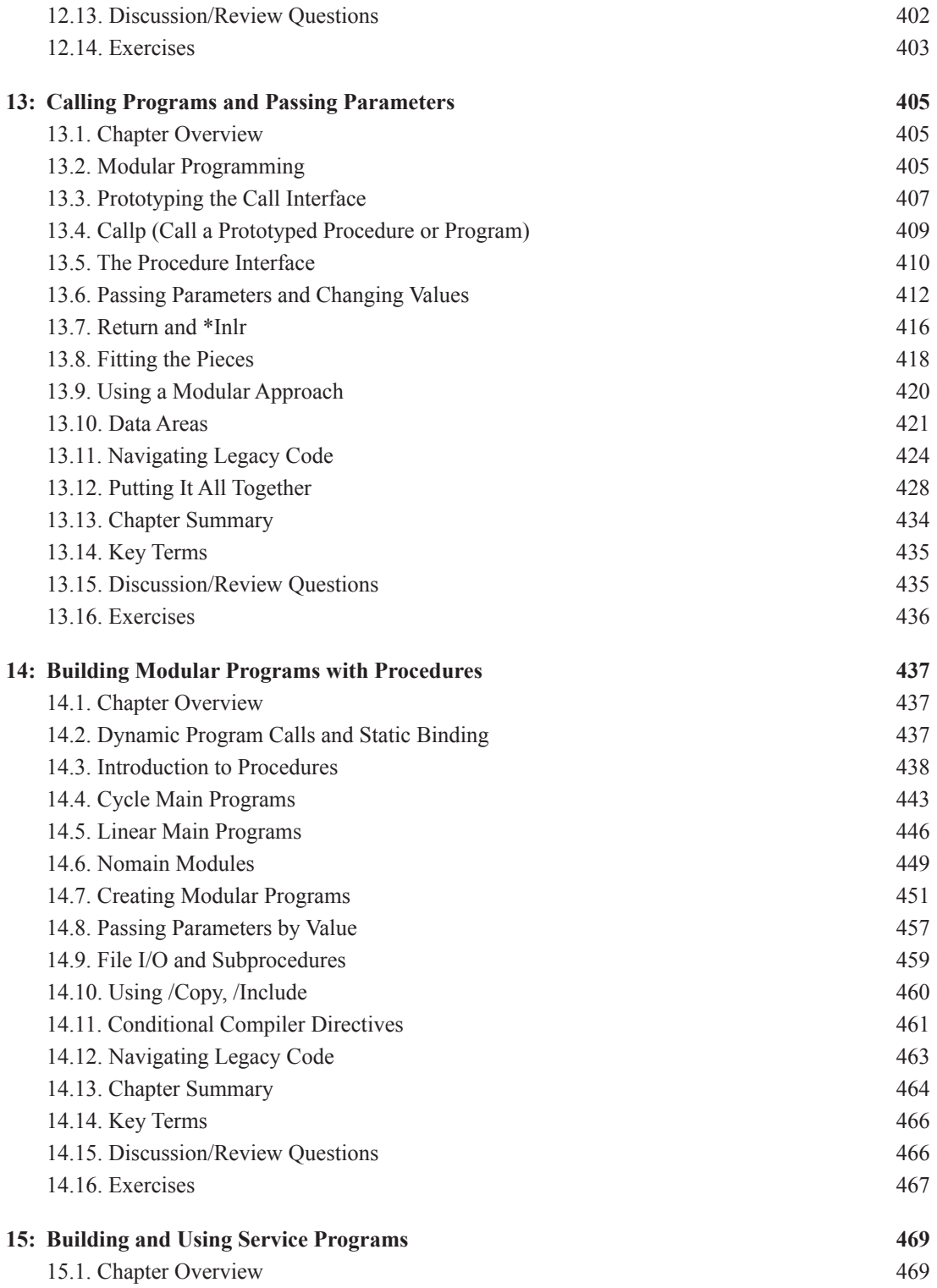

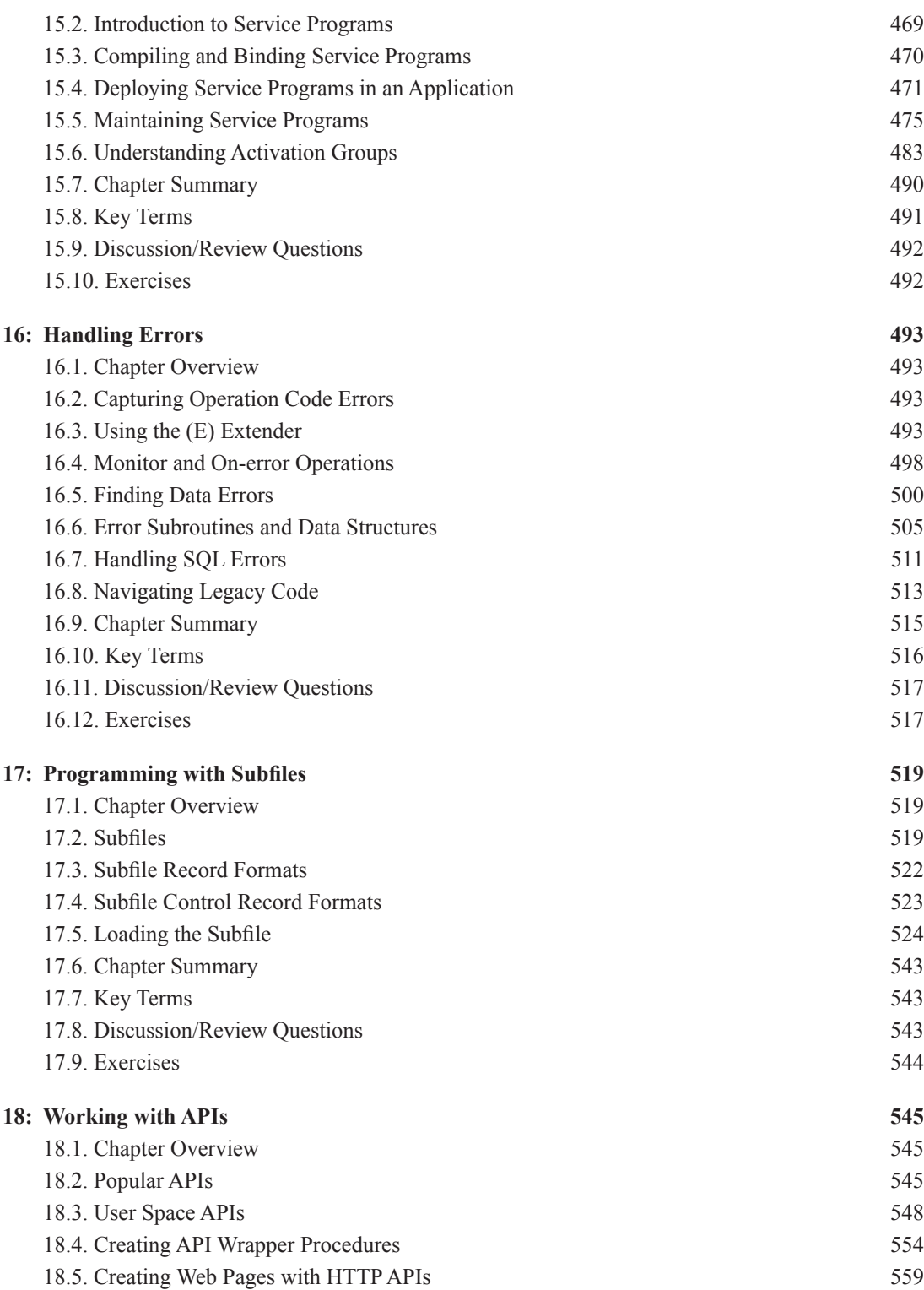

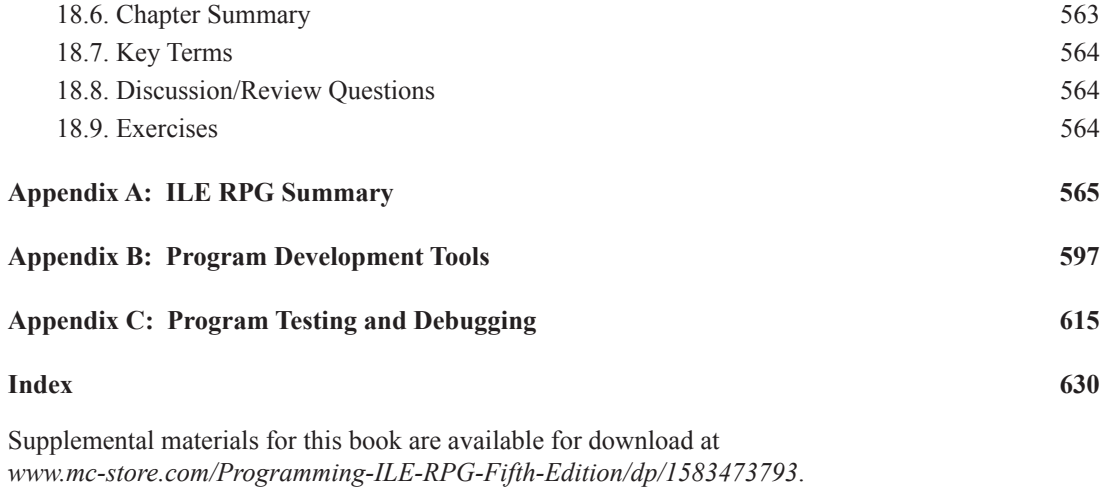

Or scan the QR code to access this book's supplemental materials:

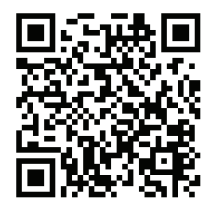